## SAP ABAP table CPT\_REQ\_META {CPT Request Metadata}

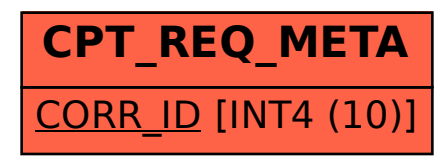